## **Soporte Técnico - Tareas #6408**

# **ALUMNADO problemas de conexión pc nueva**

2022-03-31 15:33 - Horacio Osvaldo Belloni

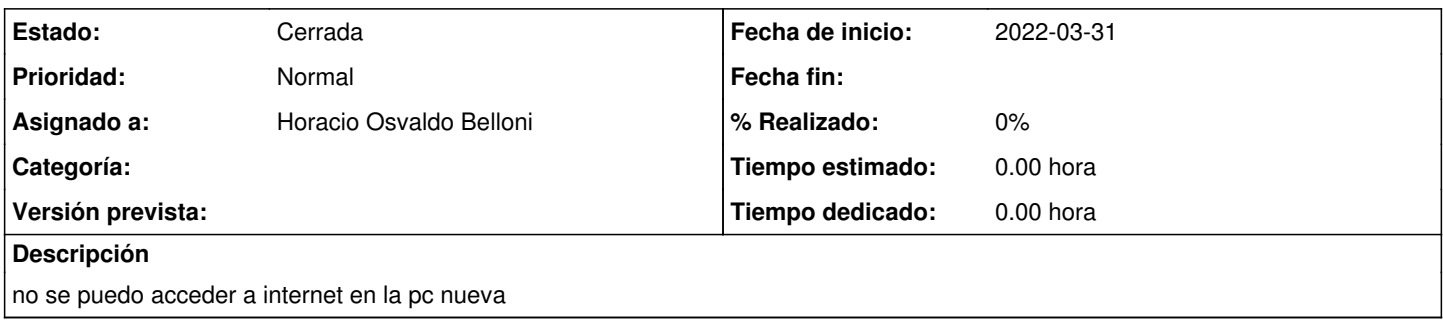

## **Histórico**

#### **#1 - 2022-03-31 15:38 - Horacio Osvaldo Belloni**

*- Estado cambiado Nueva por Resuelta*

Ya se paso la MAC para que sea habilitada

## **#2 - 2022-03-31 16:32 - Horacio Osvaldo Belloni**

Se instalo la impresora ricoh. todo funciona e die

## **#3 - 2024-04-26 20:47 - Sebastián Schinner**

*- Estado cambiado Resuelta por Cerrada*